# Flash Component

Greg Goralski,Lordalex Leon

**P.** FIHE HIDDEN POWERTM OF FLASHTM COMPONENTS J. SCOTT HAMLIN, JARED Tarbell,Brandon Williams,2006-12-26 Flash Components: The Key to Faster Development and Sophisticated Functionality You don't have to be a programmer to achieve amazing effects with the hundreds of Flash components available from Macromedia and various third parties. Step by step, The Hidden Power of Flash Components shows you how--and the enclosed CD provides a library of powerful components ready for you to practice with, build upon, and use in your own projects. For those of you with just a little programming experience, this book also demonstrates how to build your own components to use and share with other developers. Whatever your aims, and regardless of your experience, soon all the power of this incredible Flash feature will be within your reach. Coverage includes: Determining the most effective ways to leverage components Avoiding component pitfalls Customizing EXTERNAL RESOURCES FOR USE WITH COMPONENTS BUILDING YOUR OWN components Building a custom UI, Live Preview, and MXP file for a component Customizing component artwork Using components to build games Understanding the difference between components and SmartClips Troubleshooting component construction and application Using multiple components to create more complex effects Note: CD-ROM/DVD and other supplementary materials are not included as part of eBook file.

#### **P. ADVANCED ACTIONSCRIPT COMPONENTS** ANTONIO DE

Donatis,2006-12-18 \*Over a million Flash developers worldwide—a huge potential market \*The only book focusing exclusively on ActionScript components \*Compatible with the next version of Flash, to be released later this year

P FLASH BUILDER 4 AND FLEX 4 BIBLE DAVID GASSNER, 2010-03-26 A complete and thorough reference for developers on the new Flex 4 platform Create desktop applications that behave identically on Windows, Mac OS X, and Linux with Adobe's new Flash Builder 4 platform and this in-depth guide. The book's tutorials and explanations walk you step-by-step through Flash Builder's new, faster tools; the new framework for generating code; how to connect to popular application servers; upgrading from Flex 3; and much more. Shows you how to create rich applications for the Web and desktop with the very latest version of Flex, with detailed coverage for both new and veteran Flex application developers Walks you through Flex basics; upgrading FROM FLEX 3; HOW TO CREATE DESKTOP APPLICATIONS WITH AIR; AND integrating Flex applications with the most popular application servers, including ColdFusion, ASP.NET, and PHP Includes extensive code samples of common tasks that you can use to jump-start your development projects Flex your development muscles with the Flex 4 and this comprehensive guide.

Flash CS5: The Missing Manual Chris Grover,2010-05-19 Once you know how to use Flash, you can create everything from simple animations to high-end desktop applications, but it's a complex tool that can be difficult to master on your own-unless you have this Missing Manual. This book will help you learn all you need to know about Flash CS5 to create animations that bring your ideas to life. Learn animation basics. Find everything you need to know to get started with Flash Master the Flash tools. Learn the animation and effects toolset, with clear explanations and hands-on examples Use 3D effects. Rotate and put objects in motion in three dimensions Create lifelike motion. Use the IK Bones tool to simulate realistic body movements and other linked motions Speed up development. Use templates, code snippets, and motion presets Design applications. Get an intro to building full desktop applications with Flash and Adobe AIR Create rich interactive animations. Dive into advanced interactivity with easy-to-learn ActionScript examples

PROGRAMMING FLASH COMMUNICATION SERVER BRIAN LESSER, GIACOMO Guilizzoni,Joey Lott,Robert Reinhardt,Justin Watkins,2005-02-22 With the advent of Flash Communication Server MX (FCS), Macromedia believes that it's on the edge of a breakthrough in how people think about the Internet. FCS has been designed to provide web developers with the means to add polished interactive audio and video features to their sites, the sort of features that users have come to expect. Naturally, the process of efficiently integrating rich media into applications, web sites, and web content is a complex one, to say the least. That's where Programming Flash Communication Server factors in. As the foremost reference on FCS, it helps readers understand how FCS can facilitate: Video on demand Live webcasts Video chat and messaging Shared desktop conferences Live auctions Interactive whiteboard presentations Workflow collaboration Multi-user games Programming Flash Communication Server not only explains how to use the pre-built FCS components to construct a simple application, it also explains the architecture so that developers can program custom components to make even more advanced applications. In addition, the book explains how to truly optimize performance, and talks about considerations for networked applications as well as the media issues pertaining to FCS.

Programming Flash Communication Server gives developers a sorely needed leg up on this potentially intimidating technology. It lets users develop cool web applications ranging from direct dating experiences with real-time video, to pre-recorded corporate presentations, to news services with video and audio, and much more. At last, the ability to build web sites with rich interactive features--minus the complex downloads and installation hassles--is a reality. And now, with Programming Flash Communication Server from O'Reilly by your side, you can do more quickly and easily than you ever dreamed possible. **FLEX 3 COMPONENT SOLUTIONS JACK HERRINGTON, 2008-12-01 FLEX HAS** revolutionized the development of rich Internet applications, giving developers the framework necessary to easily create ever more powerful applications. Components form an essential part of this framework, and once you understand how to fully use them, your productivity and creativity will be taken to a whole new level. Flex 3 Component Solutions will show just what you can achieve with components and exactly how to achieve it. You'll see just how simple it is to use components to create amazing interfaces for your applications be they media players, data visualizations, 3D graphics—the list is long. FINALLY, THERE'LL BE TIMES WHEN YOU'LL WANT TO OR HAVE NO ALTERNATIVE but to create your own components. This book will show you how to do this for your own ends, or so you can contribute to the Flex component community by distributing them. Flex 3 Component Solutions is a tour de force of components, and all of these components are demonstrated using real-world Flex code that you can use as starting points for your own applications. Take what you learn for this book, and then go out and create your own amazing interfaces quickly and easily: reuse, re-purpose, redesign, and do it all faster and with greater quality control than you ever thought possible. Quick Guide to Flash Catalyst Rafiq Elmansy,2011-08-05 How do you transform user interface designs created in Photoshop or Illustrator into interactive web pages? It's easier than you think. This

guide shows you how to use Adobe Flash Catalyst to create interactive UIs and website wireframes for Rich Internet Applications—without writing a single line of code. Ideal for web designers, this book introduces Flash Catalyst basics with detailed step-by-step instructions and screenshots that illustrate every part of the process. You'll learn hands-on how to turn your static design or artwork into working user interfaces that can be implemented in Flash Builder or Adobe AIR. Get an overview of Flash Catalyst's interactive

components Import files from Photoshop, Illustrator, or Fireworks Convert your artwork into interactive components and apply specific actions Create animated transitions between the web pages in your project Test interactive components and transitions while you work Get optimization tips to help you create fast-loading applications Export projects to the SWF format for web use, or to Adobe AIR for desktop applications

Professional Adobe Flex 3 Joseph Balderson,Peter Ent,Jun Heider,Todd Prekaski,Tom Sugden,Andrew Trice,David Hassoun,Joe Berkovitz,2011-04-06 With Professional Adobe Flex 3, put your prior experience with Flash, ActionScript and XML-based languages to good use and learn how to use the Flex 3 platform to create Rich Internet Applications and AIR applications. Understand the potential of the Flex 3 platform through practical examples and hands-on advice on topics like desktop deployment, developing applications in MXML, creating custom flex components, charting, targeting AIR, and data interconnectivity.

P. BEVELOPING FLEX 4 COMPONENTS MIKE E. JONES, 2011-01-10 THE COMPLETE Insider's Guide to Building State-of-the-Art Components with Adobe's Flex 4 Platform Using Adobe's Flex 4 framework, developers can build rich, immersive solutions more easily and quickly than ever. Much of Flex 4's remarkable power is based on its component-based approach. Adobe provides many components "out of the box," but you can accomplish even more by building your own. In Developing Flex 4 Components, worldrenowned Flex and Flash developer Mike Jones thoroughly demystifies all facets of Flex component development, showing how to quickly create and deliver high-value components to the widest possible audience. Jones introduces the Flex 4 component architecture, reviews its built-in components, and shows how they can be extended or incorporated into new components. Next, he walks through developing components from scratch, covering issues ranging from events to skinning. Finally, he turns to distribution, introducing best practices for everything from integration to documentation. Jones draws on nearly 15 years' experience developing with Flex and Flash. You'll find extensive sample code, plus dozens of practical tips that are available nowhere else. After reading this book, you'll be able to · Set up your Flex and Flash Builder development environment · Understand key differences between Flex 3 and Flex 4 component frameworks · Learn how Flex components are typically structured, developed, and rendered · Leverage ActionScript and MXML to quickly create components · Implement view states,

transitions, effects, and events · Manipulate and store complex data collections · Use Flex 4's FXG and MXMLG to support skinning and styling · Create components with Flash Professional CS5's drawing tools · Integrate components with Flash Builder · Package components FOR EASY DISTRIBUTION WITH OR WITHOUT SOURCE CODE · STRFAMI INF implementation with manifests, design view extensions, and metadata If you're an experienced Flash, Flex, or AIR developer, this book will help you create any component you can imagine–and deliver solutions others can only dream about.

**P DREAMWEAVER 8 BIBLE JOSEPH LOWERY, 2006-05-08 BUILD A DYNAMIC,** high-impact Web site with the remarkable power of Dreamweaver 8 and the latest version of this top-selling guide from well-known Dreamweaver guru Joseph Lowery. Packed with hands-on instruction and step-by-step tutorials, this comprehensive manual starts you on the basics of Web design and moves to advanced techniques in no time. From quick design prototyping to ongoing Web site management—plus a special focus on Dreamweaver 8's new features for CSS, Flash video, code development, and more - this professional guide is a must for Web masters and developers. Inside, you'll find complete coverage of Dreamweaver 8 Create dynamic Web pages using Cascading Style Sheets Punch up your page with progressive or streaming video Build interactive forms and client-side image maps Insert, delete, and update data in your Web pages Improve your HTML coding with the new Coding toolbar Integrate with Photoshop(r), Flash(r), Fireworks(r), ColdFusion(r), and other apps Use templates and the Library to unify and update your pages Extend Dreamweaver's power by creating your own custom tags and behaviors Bonus CD-ROM The value-packed CD-ROM includes Dreamweaver 8 tryout edition and exclusive interactive on-screen tutorials! Note: CD-ROM/DVD and other supplementary materials are not included as part of eBook file.

P BREAMWEAVER MX 2004 BIBLE OSEPH LOWERY, 2004-01-30 PACKED WITH hands-on instruction and step by step tutorials, the Dreamweaver MX 2004 Bible is everything you need to harness the power of this amazing web development tool. Starting with the basics, expert author and well-known Dreamweaver guru Joe Lowery guides you through the in?s and out?s of Dreamweaver MX 2004 and will have you building your very own dynamic, data-driven sites in no time. Coverage includes: Building interactive forms Creating client-side image maps Connecting to a live database Inserting, deleting and updating data from your web pages Working with layers, Style Sheets and Dynamic HTML Integration

with Flash, Fireworks and ColdFusion Designing with templates Extending Dreamweaver with your own extensions And more. The value-packed CD ROM includes the Dreamweaver MX 2004 Try-Out Edition, complete Dreamweaver web sites and databases you can customize for your own use, as well as add itional web development software.

P FIHE FUJIFILM X-T10 RICO PFIRSTINGER, 2015-11-28

**BEGINNING JAVA AND FLEX** FILIPPO DI PISA, 2010-04-02 OVER THE PAST FEW years, the now-open source Adobe Flex framework has been adopted by the Java community as the preferred framework for Java rich Internet applications (RIAs) using Flash for the presentation layer. Flex helps Java developers to build and maintain expressive web/desktop applications that deploy consistently on all major browsers, desktops, and operating systems. Beginning Java and Flex describes new, simpler, and faster ways to develop enterprise RIAs. This book is not only for Java or Flex developers, but also for all web developers who want to increase their productivity and the quality of their development. The aim of the book is to teach the new frontier of web development using open source, agile, lightweight Java frameworks with Flex. Java lightweight framework programming helps Flex developers create dynamic-looking enterprise applications. Flex and Java are becoming very popular for both business and interactive applications.

**THE FUIFILM X-T1** RICO PFIRSTINGER, 2015-02-19 IN THIS BOOK, POPULAR Fuji Rumors X-Pert Corner columnist Rico Pfirstinger teaches about the little-known capabilities of the X-T1, which he's discovered through months of in-depth research and experimentation with the camera. After a brief overview of the camera's basic functions, Rico cuts to the chase and provides a plethora of tips and practical instructions not found in the user's manual. With this knowledge, you will be able to fully exploit the capabilities of the X-T1. The Fujifilm X-series cameras have amazing features but may require an adjustment period for those new to using these cameras, even photographers who have been lifetime DSLR shooters. This guide will help you to quickly feel comfortable using your camera so that you can achieve excellent results. Topics covered include: Menu shortcuts Long exposures Firmware upgrades Hybrid autofocus system Auto and manual focusing Face detection Infrared imaging Film simulations Custom settings Burst mode Panoramas Movies Self-timer Flash Adapted lenses And much more... This book includes complete coverage of the camera's new firmware features that were introduced in December 2014.

**P** FOUNDATION FLEX FOR DESIGNERS GREG GORALSKI, LORDALEX

*7*

Leon,2008-03-11 This book details how to customize the look and feel of Flex applications. It takes you through how to customize style and layouts using CSS; how to bring design assets into Flex from applications such as Photoshop, Illustrator, Fireworks, and Flash; how to spice up your design work with some handy ActionScript 3.0 techniques; and even a look forward to designing hybrid desktop/web applications with Flex and AIR. It culminates with several designoriented case studies, including a video picker application, picture gallery, customer service site, and more.

**Quick Boot** Pete Dice, 2017 Quick Boot is designed to give developers a background in the basic architecture and details of a typical boot sequence. More specifically, this book describes the basic initialization sequence that allows developers the freedom to boot an OS without a fully featured system BIOS. Various specifications provide the basics of both the code bases and the standards. This book also provides insights into optimization techniques for more advanced developers. With proper background information, the required specifications on hand, and diligence, many developers can create quality boot solutions using this text. Pete Dice is Engineering Director of Verifone, where he manages OS Engineering teams in Dublin, Ireland and Riga Latvia. Dice successfully launched Intel(R) Quark(TM), Intel's first generation SoC as well as invented the Intel(R) Galileo(TM) development board and developed a freemium SW strategy to scale Intel IoT gateway features across product lines. He is also credited with architecting the Moon Island software stack and business model.

**E MAHOO! MAPS MASHUPS** CHARLES FREEDMAN, 2007-05-07 WRITTEN BY Charles Freedman, a senior Flash developer at Yahoo!, this book provides you with all the information you'll need to know about APIs in order to build amazing map mashups. You'll find in-depth coverage of Yahoo! mapping tools and technologies and a variety of techniques for working with the APIs. Yahoo! Maps Mashups explores each API flavor, guiding you through the simple yet comprehensive sets of API calls so that you WILL GAIN A STRONG UNDERSTANDING OF THE CAPARILITIES OF EACH MAP technology through its respective API.

P ADOBE CS3 WEB WORKFLOWS JOSEPH LOWERY, 2008-09-02 MAXIMIZE YOUR POTENTIAL AS A WEB DESIGNER WITH ADOBE CS3 WFB WORKFLOWS: Building Websites with Adobe Creative Suite 3, a guide to all the tools in Adobe CS3 and how to use them together to create dynamic web pages. Understand the workflow from one product to another and learn how TO USE THE ESSENTIAL TECHNIQUES IN EACH PROGRAM SO THAT YOU CAN

complete your work skillfully and efficiently. Discover ways you can maximize your productivity with workflows like Photoshop to Dreamweaver, Fireworks to Dreamweaver, Flash to Dreamweaver and Photoshop to Fireworks to Bridge to Dreamweaver.

Foundation ActionScript 3 Paul Milbourne,Darren Richardson,2014-12-02 ActionScript 3 is a full-fledged programming language, with complete object-oriented capabilities, event handling, sound and video support, drawing capabilities, support for regular expressions, and much more. Whether you are just starting out on the road to computer programming and animation or an experienced developer who wants to learn a new language, you'll find all you need to know in Foundation ActionScript 3. Starting with the fundamentals, you'll learn how to add interactivity to your Flash movies by using ActionScript objects, manipulating sound and video, and harnessing the power of regular expressions and XML. The book concludes with two case studies to consolidate what you've learned and introduce some additional advanced techniques. You'll gain a solid understanding of the exciting world of ActionScript 3 and see how everything fits together, so you'll be able to build your own professional applications. The sensible layout of the book makes it easy to find information about specific techniques. It focuses on the essential skills that will enable you to get up and running quickly. With this book as your guide, you'll be creating killer Flash applications before you know it.

P RAPID PROTOTYPING OF DIGITAL SYSTEMS JAMES O. HAMBLEN, TYSON S. Hall,Michael D. Furman,2006-01-16 Rapid Prototyping of Digital SYSTEMS: QUARTUS II EDITION PROVIDES AN EXCITING AND CHALLENGING laboratory component for undergraduate digital logic and computer design courses using FPGAs and CAD tools for simulation and hardware implementation. The more advanced topics and exercises also make this text useful for upper level courses in digital logic, programmable logic, and embedded systems. This new version of the widely used Rapid PROTOTYPING OF DIGITAL SYSTEMS, SECOND EDITION, NOW USES ALTERA'S NEW Quartus II CAD tool and includes laboratory projects for Altera's UP 2 and the new UP 3 FPGA board. Rapid Prototyping of Digital Systems: Quartus II Edition includes four tutorials on the Altera Quartus II and NIOS II tool environment, an overview of programmable logic, and IP cores with several easy-to-use input and output functions. These features were developed to help students get started quickly. Early design examples use schematic capture and IP cores developed for the Altera UP FPGA boards. VHDL is used for more complex designs after a

short introduction to VHDL-based synthesis. New to this edition is an overview of System-on-a-Programmable Chip (SOPC) technology and SOPC design examples for the UP3 using Altera's new NIOS II Processor hardware and C software development tools.

The Enigmatic Realm of Flash Component: Unleashing the Language is Inner Magic

In a fast-paced digital era where connections and knowledge intertwine, the enigmatic realm of language reveals its inherent magic. Its capacity to stir emotions, ignite contemplation, and catalyze profound transformations is nothing short of extraordinary. Within the captivating pages of Flash Component a literary masterpiece penned by way of a renowned author, readers set about a transformative journey, unlocking the secrets and untapped potential embedded within each word. In this evaluation, we shall explore the book is core themes, assess its distinct writing style, and delve into its lasting impact on the hearts and minds of those that partake in its reading experience.

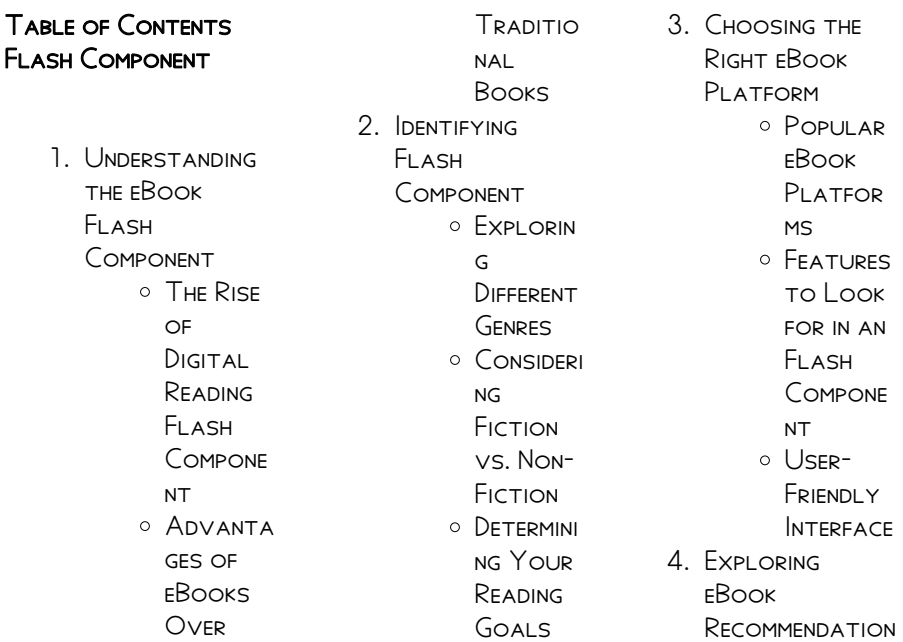

#### Flash Component

s from Flash Component Personal ized **RECOMMEN DATIONS** Flash Compone nt User Reviews and Ratings Flash Compone nt and **BESTSELL** er Lists 5. Accessing Flash Component Free and Paid eBooks Flash Compone nt Public Domain eBooks Flash Compone nt eBook **SUBSCRIP TION SERVICES** Flash Compone  $NT$ BUDGET-Friendly **OPTIONS** 6. Navigating Flash **COMPONENT** eBook Formats  $\circ$  EPUB, PDF, MOBI, and More o Flash Compone N<sub>T</sub> COMPATI **BILITY WITH** Devices Flash Compone N<sub>T</sub> **ENHANCED** eBook Features 7. Enhancing Your Reading **EXPERIENCE** Adjusta ble **FONTS** and Text Sizes of Flash Compone  $NT$  $\circ$  Highlight ing and Note-Taking Flash **COMPONE** NT<sub>1</sub> o Interacti ve Elements FI ASH **COMPONE**  $NT$ 8. Staying Engaged with Flash Component **O** IOINING ONLINE **READING** Communi **TIES** Particip **ATING IN** Virtual Book  $C$ **LUBS** Followi  $NG$ **AUTHORS AND** PUBLISHER s Flash Compone NT<sub>1</sub> 9. Balancing eBooks and Physical Books Flash Component Benefits of a DIGITAL Library Creating a Diverse Reading **COLLECTI** on Flash

**COMPONE** N<sub>T</sub> 10. Overcoming **READING CHALLENGES O DEALING WITH** DIGITAL Eye **STRAIN** Minimizing **DISTRACT** ions Managing **SCREEN** Time 11. CULTIVATING A Reading Routine Flash **COMPONENT** Setting Reading Goals Flash **COMPONE** NT<sub>1</sub> Carving **OUT** DEDICATE d Reading Time 12. Sourcing Reliable Information of

of Flash Compone **NT** Distingui **SHING** CREDIBLE Sources 13. Promoting Lifelong Learning  $\circ$  Utilizing eBooks for Skill Developm **ENT** Explorin g Educatio nal eBooks 14. Embracing eBook Trends O INTEGRATI on of MULTIMED ia Elements O INTERACTI ve and **GAMIFIED** eBooks

## Flash Component **INTRODUCTION**

IN TODAYS DIGITAL AGE, the availability of Flash Component books and manuals

for download has revolutionized the WAY WF ACCESS information. Gone are the days of physically flipping through pages and carrying heavy textbooks or manuals. With just a few clicks, we can now access a wealth of knowledge from the comfort of our own homes or on the go. This article will explore the advantages of Flash Component books and manuals for download, along WITH SOME POPULAR platforms that offer these resources. One of the significant advantages of Flash Component books and manuals for download is the cost-saving aspect. Traditional books and manuals can be costly, especially if YOU NEED TO PURCHASE several of them for educational or professional purposes. By accessing Flash Component versions,

Flash **COMPONENT** Fact-Checking eBook CONTENT YOU ELIMINATE THE NEED to spend money on physical copies. This not only saves you money but also reduces the environmental impact associated with book production and transportation. Furthermore, Flash Component books and manuals for download are incredibly convenient. WITH IUST A COMPUTER or smartphone and an internet connection, you can access a vast library of resources on any SUBJECT IMAGINABLE. WHETHER YOURE A student looking for textbooks, a professional seeking industry-specific manuals, or someone interested in selfimprovement, these digital resources provide an efficient and accessible means of acquiring knowledge. Moreover, PDF BOOKS AND manuals offer a range of benefits compared to other digital formats. PDF files are

designed to retain their formatting regardless of the device used to open them. This ensures that the content appears exactly as intended by the author, with no loss of formatting or missing graphics. Additionally, PDF files can be easily annotated, bookmarked, and searched for specific terms, making them highly practical for studying or referencing. When it comes to accessing Flash Component books and manuals, several platforms offer an extensive collection of resources. One such platform is Project Gutenberg, a **NONPROFIT** organization that provides over 60,000 free eBooks. These books are primarily in the public domain, meaning they can be freely distributed and downloaded. Project Gutenberg offers a wide range of classic

literature, making it an excellent resource for literature enthusiasts. Another popular platform for Flash Component books and manuals is Open Library. Open Library is an initiative of the Internet Archive, a non-profit **ORGANIZATION** dedicated to digitizing cultural artifacts and making them accessible to the public. Open Library hosts millions of books, including both public domain works and contemporary titles. It also allows users to borrow digital copies of certain books for a limited period, similar to a library lending system. Additionally, many universities and educational institutions have their own digital libraries that provide free access to PDF books and manuals. These libraries often offer academic texts, research papers, and technical manuals, making them

invaluable resources for students and researchers. Some notable examples include MIT OpenCourseWare, which offers free access to course materials from the **MASSACHUSETTS** INSTITUTE OF Technology, and the Digital Public Library of America, which provides a vast collection of digitized books and historical documents. In conclusion, Flash Component books and manuals for download have transformed the way we access information. They provide a costeffective and convenient means of acquiring knowledge, offering the ability to access a vast library of resources at our fingertips. With platforms like Project Gutenberg, Open Library, and various digital libraries offered by **EDUCATIONAL** institutions, we have

access to an everexpanding collection OF BOOKS AND MANUALS. WHETHER FOR educational, professional, or personal purposes, these digital resources serve as valuable tools for continuous learning and self-improvement. So why not take advantage of the vast world of Flash Component books and MANUALS FOR download and embark on your journey of knowledge?

#### FAQs About Flash Component Books

How do I know which eBook platform is the best for me? Finding the best eBook platform depends on YOUR READING preferences and device compatibility. Research different platforms, read user reviews, and explore their features before making a choice. Are free eBooks of good

quality? Yes, many reputable platforms offer high-quality free eBooks, including classics and public domain works. However, make sure to verify the source to ensure the eBook credibility. Can I read eBooks without an eReader? Absolutely! Most eBook platforms offer webbased readers or mobile apps that allow you to read eBooks on your computer, tablet, or smartphone. How do I avoid digital eye STRAIN WHILE READING eBooks? To prevent digital eye strain, take regular breaks, adjust the font size and background color, and ensure proper lighting while reading eBooks. What the advantage of interactive eBooks? Interactive eBooks incorporate multimedia elements, quizzes, and activities, enhancing the reader engagement and providing a more immersive learning

experience. Flash Component is one of the best book in our library for free trial. WE PROVIDE COPY OF Flash Component in digital format, so the resources that you find are reliable. There are also many Ebooks of related with Flash Component. Where to download Flash Component online for free? Are you looking for Flash Component PDF? THIS IS DEFINITELY going to save you time and cash in something you should think about.

## Flash Component :

atlas de cirugia  $GINECOLOGICA$   $5<sup>A</sup>ED$ casa del libro - Feb 27 2023 web el libro atlas de cirugia ginecologica 5ª ed de otto kaser en casa del libro descubre las mejores OFERTAS Y  $ENV[\overline{?}]$  OS GRATIS  $ATLAS$  DE CIRUG $\overline{R}$  A GINECOL**P** GICA BY KASER o nuevo 2000 - Jan 29 2023

LOS MP TODOS PARA LA BIOPSIA LUMPECTOMP A  $MASTECTOM$  A REALCE Y OWN THE COPYRIGHT OF REDUCCIP N DE MAMA Y para la RECONSTRUCCIP N  $PL[$  STICA TRAS LA MASTECTOM**P** A ATLAS  $DE$  CIRUG $\overline{P}$  A  $GINECOL$  $<sup>7</sup>$   $GICA$ </sup>  $ATLAS$  DE CIRUG $\bar{P}$  A p[?] LVICA GINECOL[?] GICA 21 2022 semantic scholar - Mar 19 2022 WEB SEMANTIC SCHOLAR extracted view of  $ATLAS$  DE CIRUG $\overline{R}$  A PP LVICA GINECOLP GICA CIRUGP A AL MEJOR by clifford r wheeless skip to search form skip to main content skip to account menu semantic scholar s logo search 214 694 260 papers from all  $DOWNLOAD K$   $R$  SER  $ATLAS$  DE CIRUG $\overline{R}$  A  $GINECOL$  $<sub>2</sub>$   $GICA$ </sub> PDFCOOKIE -  $A \cup B$  04 2023 WEB DOWNLOAD  $K$  $\left[\right]$  SER  $ATLAS$  DE CIRUG $\overline{R}$  A  $GINECOL$   $[$   $GICA$   $TYPE$   $PDF$ txt date january 2020 size 29 6mb author packo fran torres this document

WAS UPLOADED BY USER

web jan 26 2018 en esta obra se describen

and they confirmed that they have the permission to share it if you are author or this book please report to us by using this dmca report form report dmca  $ATLAS$  DE CIRUG $\overline{R}$  A  $GINECOL$   $GICA CON$  $CIRUGP$  A DE MAMA  $CIRUG$  $R$   $A$  LALEO  $|UN$ web 25cm x 19cm compra atlas de  $CIRUG$  A GINECOL $[$ ? GICA CON CIRUG**P** A DE MAMA  $CIRUG[$  A UROL $[$  GICA Y precio los mejores precios en laleo gineco obstetricia instrumental y equipo  $M<sub>2</sub>$  DICO COMPRA CON TARJETAS DE CR**P** DITO Y DP BITO TRANSFERENCIA o en efectivo paga en oxxo paypal KUESKIPAY BBVA Y banamex atlas de cirugia pelvica ginecologica google books - Oct 26 2022 WFR ATI AS DE CIRUGIA pelvica ginecologica author clifford r wheeless translated  $BY$  FFRNANDO FONT $\overline{P}$  N

 $FONT$  N ILLUSTRATED BY john parker publisher masson s a 1997 atlas de cirurgia ginecologica amazon  $COMBR - MAR 31$ 2023 WEB COMPRE ONLINE atlas de cirurgia ginecologica de cundiff geffrey w azzis ricardo na amazon  $FREFE$  GR $\overline{P}$  TIS EM milhares de produtos com o amazon prime encontre diversos livros escritos por cundiff geffrey w azzis  $RICARDO COM  $\overline{R}$  **TMOS**$  $PREP$  OS kaser atlas de  $CIRUG[?]$  A GINECOL $[?]$  GICA WEB EXISTEN DOS  $ACME LIBRER$  $1 BRER$  $1 A CIERCIA$ y medicina - Nov 26 2022 web este libro describe con detalle los procedimientos de **LAPAROSCOPIA**  $QUIR<sup>[3]</sup>$  RGICA Y DE  $ELECTROCOAGULACI<sup>[3]</sup> N$ la histeroscopia y la  $ABLAC[\overline{?}]$  N POR  $L[\overline{?}]$  SER DE T $[\overline{?}]$  CNICAS EN LOS dolencias pre invasivas la subespecialidad en  $EXPANSI[]$  N DE LA  $UROGINECOLOG[]$  A  $EST[]$ adquiriendo gran importancia por lo

que se presentan e ilustran ampliamente todos los procedimientos  $ATLAS$  DE CIRUG $\overline{R}$  A  $GINECOL$   $GICA KASER 5A$ optimized - Oct 06 2023 WEB ESTA QUINTA  $EDICI<sup>[3]</sup>$  N DEL ATLAS DE CIRUG**P** A GINECOLP GICA PROCEDIMIENTOS  $EST$  $QUE$  EL GIN ECO obstetra se involucre  $M<sup>5</sup>$  S EN EL SEGUIMIENTO de basada en e l conocimiento y la  $EXPERIENCIA DE H<sub>2</sub> BILES$ kaser atlas de CIRUG**P** A GINECOLP GICA ELECTROCOAGULACIP N **PASTA DE CARTP N SEP** 24 2022 subespecialidades en  $EXPANSI$  N LA  $UROGINECOLOG  $\overline{P}$  A Y LA$  $CIRUG$  $\boxed{P}$  A DE LA MAMA EN imer caso se presentan e ilustran ampliamente todos los procedimientos  $QUIR<sub>2</sub>$  RGICOS necesarios como las conductos urinarios  $DE$  CONTENCI $\lbrack \rbrack$  N FP STULAS Y anastomosis del intestino kaser atlas de  $CIRUG<sub>2</sub><sup>[3]</sup>$  A GINECOL $<sub>2</sub><sup>[3]</sup>$  GICA Y CIERRE DE LA PARED</sub>

 $MARS$  N LIBROS MAY 01 2023  $WEB$  LA INTRODUCCI $\begin{bmatrix} 2 \\ 1 \end{bmatrix}$  N de la histeroscopia de  $DIAGN$  $SITICO Y$ QUIR**P** RGICA LA laparoscopia el STAPLER Y EL  $L[\overline{?}]$  SER HAN justificado el abandono de demasiado invasivos y por tanto anticuados este libro describe con detalle los procedimientos de laparoscopia  $QUIR$  RGICA Y DE la histeroscopia y la  $ABLACI$  N POR  $ATLAS$  DE CIRUG $\overline{R}$  A  $GINECOL$   $GICA KASER$ 9788471012098 - Sep 05 2023 web 1 manejo prequirurgico y  $POSQUIR$  $R$  RGICO tratamiento de las complicaciones  $AGUDAS$   $2$   $PEQUE$  $R$   $AS$ intervenciones diagnosticas y TERAPP UTICAS 3 laparoscopia e  $H$ isteroscopia  $4$  $ESTERILIZACI$  N E  $INTERRUPCI$  $N$   $N$   $DEL$ embarazo 5 apertura

 $ABDOMINAL$  6  $CIRUG$   $A$ de la pared abdominal 7  $K$  $\overline{R}$  SER ATLAS DE  $CIRUG$  A GINECOL $[$  GICA NOT USEFUL EMBED SHARE  $PDF$  CIRUG $\overline{P}$  A MEDICINA Jul 03 2023 web 32 25 5k vistas  $19$  p $\overline{P}$  ginas k $\overline{P}$  ser  $ATLAS$  DE CIRUG $\overline{R}$  A  $GINFCOI$   $[3] GICA CARGADO$ por francisco javier torres mendoza atlas de cirugia ginecologica copyright all rights reserved formatos disponibles descargue como pdf txt o lea en  $L[\overline{?}]$  NEA DESDE SCRIBD marcar por contenido inapropiado descargar ahora de 19 19 7 2018 KP SER ATLAS DE  $ATLAS$  DE CIRUG $\overline{R}$  A  $GINECOL$  $[$   $GICA K$  $[$  $]$   $SER$ otto - Apr 19 2022 WEB ATLAS DE CIRUG $\overline{P}$  A  $GINECOL$   $GICA$  59 9 1 ahora un 5 descuento  $ENV<sup>[</sup>]$  O GRATIS kaser atlas de cirugia ginecologica pdf pdf scribd - Jun 02 2023 web save save 384809151 kaser atlas de cirugia ginecologica pdf for LATER 100 100 FOUND this document useful

mark this document as  $USEFUI$   $\bigcap$   $\bigcap$   $FOLIND$  THIS document not useful mark this document as print download now jump to page you are on page 1 of 19 search inside document **KASER ATLAS DE**  $MARB[$   $N$ **M** $[?]  $XICO$$  $LIBRER[$  A May 21 2022 WEB ATLAS DE CIRUG $\overline{P}$  A  $GINECOL$  $<sub>2</sub>$   $GICA LA$ </sub>  $INTRODUCCI$  $\boxed{?}$  N DE LA histeroscopia de  $DIAGN$  $S$  STICO Y QUIR**P** RGICA LA laparoscopia el  $STAPLER Y EL L$  SER HAN justificado el abandono de procedimientos demasiado invasivos y por tanto anticuados este libro describe con detalle los procedimientos de laparoscopia  $QUIR$  RGICA Y DE ELECTROCOAGULACIP N LA  $T\overline{R}$  RK $\overline{R}$  E $\overline{R}$  NG ATLAS P NIVERSITESI FEB 15 2022 WEB ATLAS

**P** NIVERSITESI DIP

 $CIRUGP$  a ginecol $P$  gica ve di $P$  sa $P$  l $P$   $P$   $P$ DI<mark>P Hekimli $\boxed{\phantom{a}}$  i fak $\boxed{\phantom{a}}$  ltes $2017$  la introducci $\boxed{\phantom{a}}$  n</mark>  $HEKIMLI[?]$   $IFAK[?] LTESI$  $OLARAK$  $[$   $NCELI$  $[$  $NIZ$  $E[\overline{P}]$  itim ara $\overline{P}$  iti $\overline{P}$  rma ve uygulamada ilham veren liderlik YENILIK**P** ILIK VE MP KEMMELLIK YOLUYLA  $DI[$  HEKIMLI $P$  INI GELIP TIRMEK PLKEMIZDE VE YURTDER FRIED NDA AFRIELD Z  $POLITIKALAR$  $\overline{P}$   $N\overline{P}$ GELIP TIRECEK VE FARK YARATABIL FCFK DIP hekimleri YETIP TIRMEKTIR atlas de cirugia ginecologica 5ª ed casa del libro - Dec 28 2022 WEB LIBRO ATLAS DE cirugia ginecologica 5ª ed del autor otto kaser al mejor precio nuevo o segunda mano en casa del libro  $M<sub>2</sub>$  XICO ATLAS DE CIRUG**P** A  $GINECOL$   $GICA$  VV  $AA$ vv aa amazon es libros - Aug 24 2022 WEB ATLAS DE CIRUG $\overline{P}$  A  $GINECOI$   $\overline{P}$   $GICA$  TAPA blanda 10 agosto de la histeroscopia de  $DIAGN$  $SITICO Y$ QUIR<sup>P</sup> RGICA LA laparoscopia el STAPI FR Y FI  $\left| \overline{P} \right|$  SFR HAN

justificado el abandono de procedimientos demasiado invasivos y por tanto anticuados pdf kaser atlas de cirugia ginecologica pdf free download - Jul 23 2022 WFB MAR 13 2023 kaser atlas de cirugia ginecologica pdf march 13 2023 author anonymous category n a report this link download pdf the slate roof bible everything you need to know about the - Aug 05 2022 WFR THE SLATE ROOF bible everything you WANTED TO KNOW about slate roofs including how to keep them alive for centuries by jenkins joseph c publication date 1997 topics SI ATF the slate roof bible roofing contractor - Oct 07 2022 web joseph jenkins inc OUR BOOKS AND publications slate roofing snow guards soldering slate roof bible 3rd edition the

SLATE ROOF BIBLE hardcover with buy the slate roof bible understanding installing and - Dec 09 2022 WEB SLATE ROOF BIBLE 2nd edition table of contents author joseph jenkins subject slate roof bible 2nd edition table of contents keywords slate roof bible slate roof the slate roof bible understanding installing and restoring the - Aug 17 2023 WEB THE SLATE ROOF bible understanding installing and restoring the world s finest roof jenkins joseph c amazon sg **BOOKS** the slate roof bible understanding installing and - Oct 19 2023 WEB OCT  $1, 2003$  THE award winning slate roof bible 2nd edition has over 350 color photographs of slate and slate roofs from around the world and a total of over 600

3rd edition of the

photos illustrations graphs charts diagrams maps etc jenkins down home style converts the slate roof bible jenkins joseph c amazon sg books - Apr 01 2022 WFR EXCEPTIONALLY WFII WRITTEN illustrated organized and presented the SLATE ROOF BIBLE everything you need to know about the WORLD S FINEST ROOF IS especially the slate roof bible understanding installing and re - Mar 12 2023 WER COMPLETELY revised greatly expanded and updated version of the award winning the slate roof bible with 21 chapters including six THAT ARE NEW international roof SI ATF the slate roof bible understanding installing and restoring the - Jan 10 2023 WEB COMPLETELY revised greatly expanded and updated

version of the award WINNING THE SLATE ROOF bible with 21 chapters including six THAT ARE NEW international roof SI ATE THE SI ATE ROOF BIBLE atlas preservation - Jun 03 2022 WER THE SLATE ROOF bible understanding installing and RESTORING THE WORLD S finest roof the slate roof bible 2nd edition by joseph jenkins isbn 10 0964425815 ISBN 13

slate roof bible 3rd edition page one jenkinspublishing com - Sep 06 2022 web joseph jenkins climbed on his first slate roof in 1968 authored the first edition of the slate roof bible in 1997 and published the second edition in 2003 both editions received THE SI ATE ROOF BIBLE joseph c jenkins google books - Feb 11 2023 WER COMPLETELY revised greatly expanded and updated version of the award WINNING THE SLATE ROOF

bible with 21 chapters including six THAT ARF NFW international roof SI ATF the slate roof bible everything you wanted to know about slate - Jul 04 2022 WER SLATE ROOF BIBLE 3rd edition published june 2016 hardcover full color 374 pages nearly 800 illustrations joseph jenkins climbed on his first slate roof the slate roof bible everything you by jenkins joseph c - Sep 18 2023 WEB HARDCOVER IULY 15 2016 joseph jenkins climbed on his first slate roof in 1968 authored the first edition of the slate roof bible in 1997 and published the second edition in the slate roof bible everything you need to know about the - Apr 13 2023 WER COMPLETELY revised greatly expanded and updated version of the award WINNING THE SLATE ROOF

THE SLATE ROOF BIBLE understanding installing and restoring the world s the slate roof bible chelsea green publishing - Jun 15 2023 WEB DEC 8 2020 THE SLATE ROOF BIBLE everything you need to know about the world s finest roof print replica kindle edition by joseph jenkins author format kindle the slate roof bible everything you need to know about the -

May 14 2023 WEB THE SLATE ROOF bible everything you NEED TO KNOW ABOUT the world s finest roof 3rd edition jenkins joseph c amazon sg books the slate roof bible contents - Nov 08 2022 web may 9 2016 mr jenkins himself now 63 has collected a lifetime of experience about slate roofs and published it all in a beautiful hard cover full color life WORK THE SLATE ROOF

#### slate roof bible 3rd edition roofing books slate roof - Jul 16 2023

WER MAP 16 2023 joseph jenkins climbed on his first slate roof in 1968 authored the first edition of the slate roof bible in 1997 and published the second edition in 2003 both university of vermont facilities design standards division 07

- Jan 30 2022

THE SI ATE ROOF BIBLE understanding installing and  $ABEROOKS - MAYO2$ 2022 WFR HELLO SIGN IN account lists returns orders cart slate roof bible ebook roofing books slate roof warehouse - Feb 28 2022 WER R REPLACED SLATE SHALL MATCH THE **EXISTING BUILDING SLATE** 2 reference standards a to be specified by DESIGN PROFESSIONAL B jenkins joseph c the slate roof bible joseph law of sales in singapore singapore

## $ACADFMY OF LAW - SFP$ 18 2023 WFR SHARF LAW OF sales in singapore buy it sgd 64 20 trade is a keystone of the singapore economy and sales of goods comprise a substantial portion of that trade agreements for the sale and purchase of goods are subject to ONE OF TWO STATUTES in singapore domestic sales and all consumer sales are governed by the sale of goods act soga law of sales and SECURITY DEVICES orientation sutd edu - Dec 09 2022 WEB THIS IS IN ADDITION one of the aspects by securing the digital files of this law of sales and security devices by online when people should go to the digital bookshops **EXPLORE ONSET BY**

STORE SECTION BY SECTION IT IS IN POINT

OF CERTAINLY **CHALLENGING** law of sales and SECURITY DEVICES orientation sutd edu sg - May 14 2023 WER LAW OF SALES AND SECURITY DEVICES LAW of sales and security devices law wikipedia business news personal finance and money news abc news perimeter security devices services systems gateway 18  $U$  s code 921 definitions us law lii legal electronic security sales representative virginia law of sales and SECURITY DEVICES - OCT 07 2022 WER HANDROOK OF THE law of sales LAWRENCE VOLD 1959 april 22 and 23 1954 pages 1763 2443 united states congress senate committee on finance 1954 cases on the law of sales george gleason bogert 1956 company security interests great britain law commission 2004 following on from a previous consultation paper on this topic law law of sales and SECURITY DEVICES handoutset - Aug 17

WER LAW OF SALES AND security devices dept of law ethiopian universities teaching materials according to the harmonize **CURRICULUM** law of sales and SECURITY DEVICES thegreenroute - Apr 01 2022 WEB 2 2 LAW OF SALES and security devices 2021 02 26 they can be agreed upon by the parties within the framework of the rules of private international law LAW OF SALES AND SECURITY DEVICES secure mowtampa - F<sub>FB</sub> 28 2022 WEB LAW OF SALES AND security devices 3 3 5 and 7 in the uniform commercial code and related federal STATUTES A SENSIBLE  $\overline{P}$  EXIBLE ORGANIZATION follows the order of the ucc and is adaptable to many teaching styles drawing on experience in both teaching and WRITING THE AUTHORS provide thorough and practical coverage

2023

using a popular PROBLEMS law of sales and security devices ethiopian legal brief - Oct 19 2023 WEB 1 1 THE SUBJECT matter of law of sales as knowing the subject matter of law of sales is of paramount importance in understanding the general nature of law of sales contract existing goods goods belonging to third parties future goods contingent goods and price as a subject matter of law of SALES WILL BE discussed thus SALES AND SECURITY devices abyssinia law - Jan 10 2023 WEB SALES AND security devices 0 sentencing and execution 4 succession law 6 taxation law 4 trade and business organizations 2 administrative contract 16 federalism 3 discover where aspiring legal scholars find a WFAI TH OF

meticulously curated legal articles dive into comprehensive resources that pave the way for successful LAW OF SECURITY devices pptx law of SECURITY DEVICES - MAR 12 2023 WEB LAW OF SECURITY devices introduction the law security devices is one of the sets of laws rules and principle formulated to regulate and faster the smooth running of business transactions it governs the RELATION B N CREDITORS and debtors regarding the performance of various obligations WITH A SPECIAL FOCUS on the credit system LAW OF SALES AND security devices pdf sales property scribd - Apr 13 2023 WFR I AW OF SAI FS SECURITY DEVICE LAWS 571 fthe civil code under article 2348 tells us of instances where in the seller can unilaterally cancel the contract of sale WHICH IS AN EXCEPTION

to the rule envisaged under article 2347 of the civil code the three situations under art 2348 are laid down as follows law of sales and security devices stage gapinc - Jul 04 2022 web law of sales and SECURITY DEVICES 3 3 abstract the paper BRIER Y DISCUSSES THE major points of the ethiopian law of contract of sales ACCORDING TO ARTICLE 2266 of the civil code sale is a contract whereby one of the parties called the seller undertakes  $TO$ trade secret laws regulations directives in singapore - Feb 11 2023 WEB LIMIT ACCESS TO trade secrets ensure that only certain categories of personnel e g management or the department in charge of a project have access to such

LAW OF SALES AND SECURITY DEVICES - MAY 02 2022 WEB MERELY SAID THE law of sales and SECURITY DEVICES IS **UNIVERSALLY** compatible subsequently any devices to read cases on the law of sales george gleason bogert 1956 understanding property law john g sprankling 2012 01 01 understanding property law is a comprehensive and **AUTHORITATIVE** treatise from our ch 09 domestic sale of goods singaporelawwatch sg - Jul 16 2023 WEB A DOMESTIC SALE of goods in singapore governed by the sale of goods act sga 9 1 1 the law relating to the domestic sale of goods in singapore is governed by the sga cap 393 1999 rev ed this is based on the english sale of goods act 1979 which was re enacted in singapore in sga applies in the context of the general common law

**AND** 

tesfaye g fetewi m 2009 law of sales and security devices - Nov 08 2022 WEB BY DOING SO THE paper will help 1 the potential contracting parties to choice the best and suitable governing law s or provisions of a given law and 2 the ethiopian government to understand which international convention and principles should be adopted by a country and in which provisions of a given law should the government put its **RESERVATION** haramaya university researchgate - Aug 05 2022 web these forms of security in the course law of sales and SECURITY DEVICES LAWS  $312$  law OF contracts ii haramaya university college of law 2 **OBIECTIVES** doc law of sales and SECURITY DEVICES

teaching material

or

information the limitation of access can either be physical **PREPARED** -  $|UN$  15 2023 WFR THIS ARTICLE examines the development of the law on security over personal property and its interaction with the law on mortgages over real property it demonstrates that the usual understand of the rules on fixtures and fittings must be re examined in light of the history law of sales and security devices doc template pdffiller - Sep 06 2022 web the law of sales and security devices is a writable document that can be completed and signed for certain purpose then it is

furnished to the actual addressee in order to provide certain information of certain kinds the completion and signing is possible manually or with a suitable tool like pdffiller

 - Jun 03 2022 WFB 2 I AW OF SALES and security devices 2023 04 13 **CONTRACTS DISTRIBUTION** contracts and SECURITY RIGHTS renting contracts and loan agreements negotiorum gestio DELICTS AND UNJUSTI $\overline{P}$  ED enrichment law transfer of property

and trust law

Best Sellers - Books ::

[a walk to remember](https://www.freenew.net/primo-explore/uploaded-files/?k=A_Walk_To_Remember_Shane_West.pdf) **SHANE WEST** [a taxonomy for](https://www.freenew.net/primo-explore/uploaded-files/?k=a-taxonomy-for-learning-teaching-and-assessing.pdf) [learning teaching and](https://www.freenew.net/primo-explore/uploaded-files/?k=a-taxonomy-for-learning-teaching-and-assessing.pdf) **ASSESSING** [a short course in](https://www.freenew.net/primo-explore/uploaded-files/?k=A_Short_Course_In_Digital_Photography_Barbara_London.pdf) [digital photography](https://www.freenew.net/primo-explore/uploaded-files/?k=A_Short_Course_In_Digital_Photography_Barbara_London.pdf) [barbara london](https://www.freenew.net/primo-explore/uploaded-files/?k=A_Short_Course_In_Digital_Photography_Barbara_London.pdf) [a survey of](https://www.freenew.net/primo-explore/uploaded-files/?k=a-survey-of-mathematics-with-applications-answers.pdf) MATHEMATICS WITH [applications answers](https://www.freenew.net/primo-explore/uploaded-files/?k=a-survey-of-mathematics-with-applications-answers.pdf) [a game of thrones 1](https://www.freenew.net/primo-explore/uploaded-files/?k=a-game-of-thrones-1.pdf) [a quick bite lynsay](https://www.freenew.net/primo-explore/uploaded-files/?k=a_quick_bite_lynsay_sands.pdf) **SANDS** [a biblical history of](https://www.freenew.net/primo-explore/uploaded-files/?k=A_Biblical_History_Of_Israel.pdf) **ISRAEL** [a descent into the](https://www.freenew.net/primo-explore/uploaded-files/?k=A-Descent-Into-The-Maelstrom.pdf) **MAELSTROM** [98 escort temp](https://www.freenew.net/primo-explore/uploaded-files/?k=98-escort-temp-control.pdf) **CONTROL** [a pair of silk](https://www.freenew.net/primo-explore/uploaded-files/?k=A_Pair_Of_Silk_Stockings_Story.pdf) [stockings story](https://www.freenew.net/primo-explore/uploaded-files/?k=A_Pair_Of_Silk_Stockings_Story.pdf)

law of sales and SECURITY DEVICES download only stage **GAPINC**